*04 juin 2015,*

# **Référentiel**

# *Nommage des fichiers et dossiers numériques : guide de bonnes pratiques*

Ce référentiel établit un corpus de bonnes pratiques (pratiques conseillées) en matière de nommage des fichiers et dossiers numériques créés au sein du système d'information de l'Université de La Réunion, en vue d'harmoniser les pratiques dans ce domaine.

La compréhension du contenu d'un fichier passe en premier lieu par la lecture de son nom et par conséquent par la clarté de son énoncé. Mais comme la manière de nommer les fichiers varie d'un utilisateur à un autre, il est souvent nécessaire d'ouvrir le fichier pour comprendre de quoi il s'agit réellement. Il est de même souvent difficile de trouver le document recherché en se référençant seulement à son nom.

Adopter des règles communes de nommage des fichiers (« *bonnes pratiques* ») est une nécessité de bonne gestion des documents numériques. Elles permettent l'harmonisation des pratiques, et ont pour but d'optimiser le partage, la diffusion et la recherche de documents au sein du système d'information.

L'accès à l'information est ainsi facilité, l'information elle-même est pérennisée.

#### *Règles d'ensemble pour les intitulés*

- Doivent être succincts (31 caractères extension comprise maximum) et précis.
- Doivent comporter ce que l'on appelle des « *éléments de nommage* ».

### *Les différents éléments de nommage*

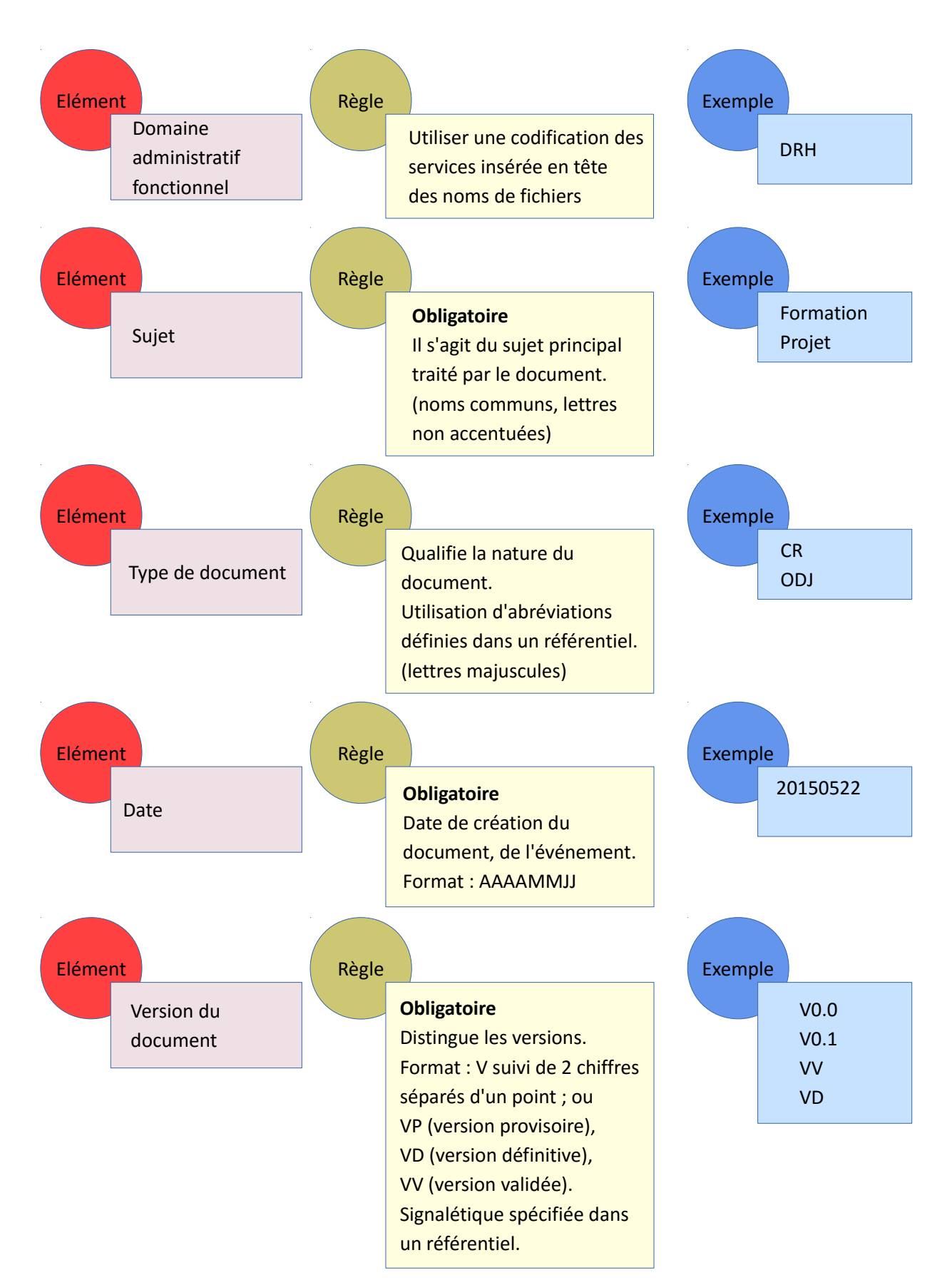

## *Les caractères*

*Caractères autorisés :*

- Les caractères autorisés sont les 26 lettres de l'alphabet latin, les 10 chiffres arabes  $(0, 1, 2, \ldots, 9)$ , le point  $(.)$ , l'underscore  $(.)$  et le trait d'union  $(-)$ .
- > Utiliser l'underscore « » (touche du 8 du clavier pour les PC) pour séparer les éléments à la place d'un espace (d'un ordinateur à l'autre l'espace peut devenir « % »).
- > Utiliser une majuscule au début du mot à la place de « » en collant au mot précédent.
- Le nom doit être unique et le numéro de version indiqué, il faut en outre conserver au document le même nom quel que soit son format.

#### *Caractères et pratiques à éviter :*

- Ne pas utiliser les signes diacritiques : pas d'accent ni de tréma (é, è, ê, à, ä, ù), pas de cédille (ç).
- Ne pas utiliser les caractères spéciaux et les espaces vides (sauf underscore « ») comme, ; .:!? % & ( )  $\#$  /  $*$  etc...
- $\triangleright$  Ne pas utiliser de mots vides : le, la, un, une, des, et...
- Ne pas utiliser de dénominations vagues de types « divers », « autres », « à classer ».
- Ne pas utiliser le nom de l'agent créateur ou gestionnaire du fichier.